Scenario: Do taller parents typically have taller children? In 1885, Francis Galton recorded the heights of 928 children along with the average height of each child's parents. A scatterplot of this data is displayed below (with some *jitter* added to separate identical measurements):

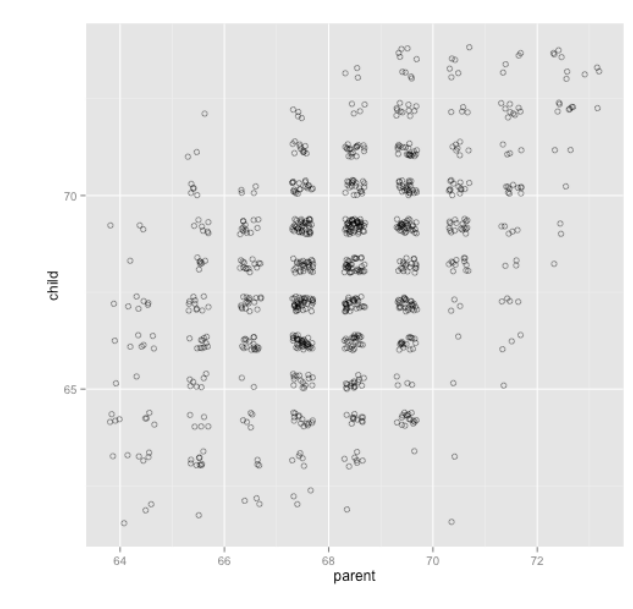

You can download this data at: <http://www.bradthiessen.com/html5/data/galton.csv>

1. Copy the data and paste it into the bootstrap confidence interval applet: [http://lock5stat.com/statkey/bootstrap\\_2\\_quant/bootstrap\\_2\\_quant.html](http://lock5stat.com/statkey/bootstrap_2_quant/bootstrap_2_quant.html)

Record the correlation coefficient for this data: r = \_\_\_\_\_\_\_\_\_\_\_\_\_\_\_

- 2. Generate at least 10,000 bootstrap samples and record the 95% confidence interval: \_\_\_\_\_\_\_\_\_\_\_\_\_\_
- 3. This time, paste the data into the randomization applet: <http://www.rossmanchance.com/applets/RegShuffle.htm?hideExtras=2>

Check the CORRELATION COEFFICIENT box to verify the correlation you recorded above. Then, check the SHOW SHUFFLE OPTIONS box, shuffle the data at least 10,000 times, and record the p-value.

 $p = \_$ 

4. What can we conclude from all of this?

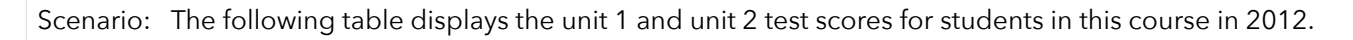

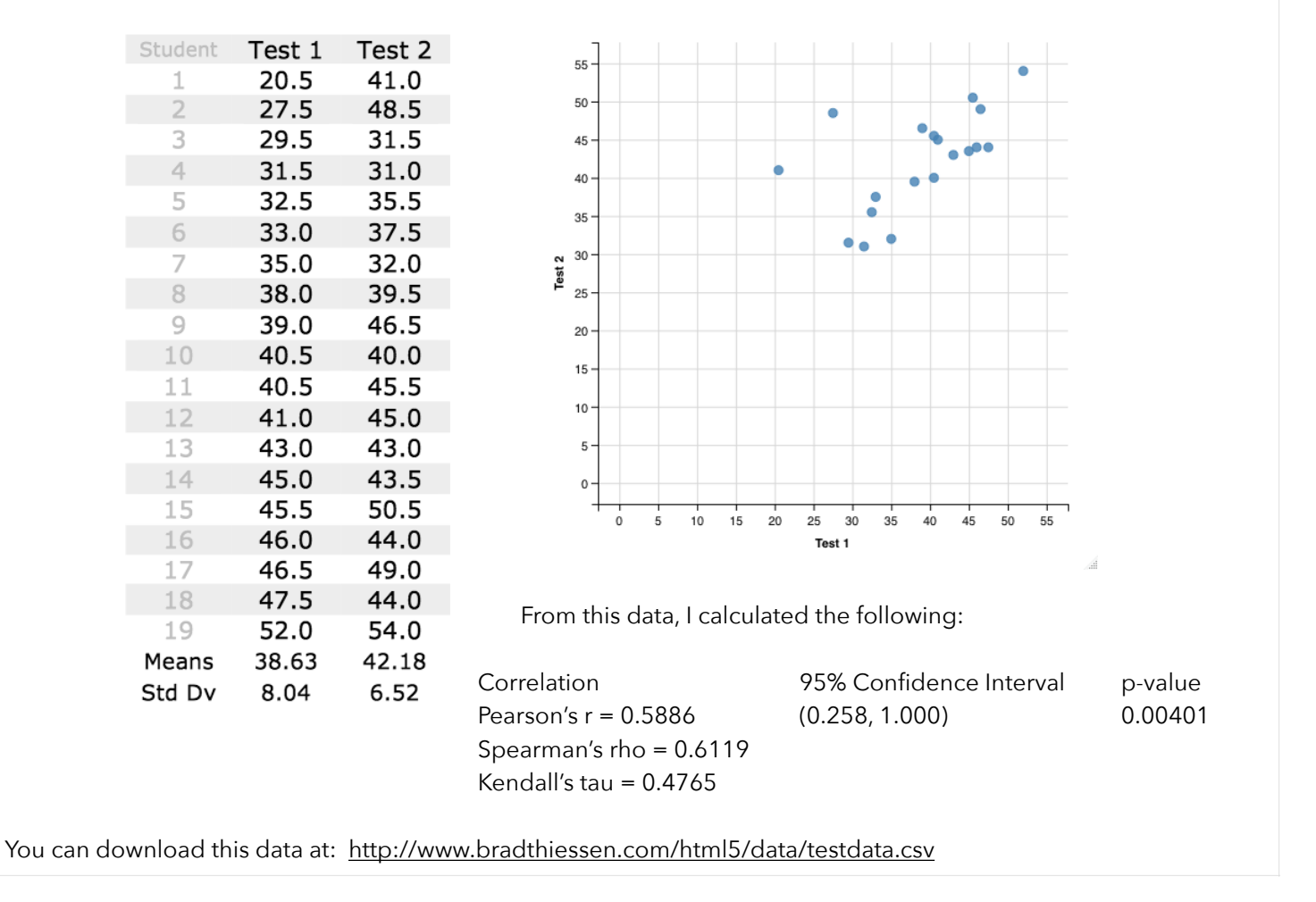

5. It looks like the scores from test 1 and test 2 have (roughly) a linear relationship. On the scatterplot displayed above, sketch the line you think best fits the data. Estimate the slope and y-intercept of that line and write the formula here:

$$
y = mx + b
$$
  $\rightarrow$  test 2 = \_\_\_\_\_\_\_\_\_\_  $(test 1) +$  \_\_\_\_\_\_\_\_\_\_  $(y-intercept)$ 

6. Every student who answers the previous question will (probably) have different values for the slope and y-intercept. How could we decide which line (from all possible lines students could sketch) is best? We'll learn one approach (the *least squares criterion*) in the next activity.

As we'll find out, the line that best fits this data can be written as  $y=b_0+b_1x$  . To calculate the slope and y-intercept of this best-fitting line by hand, we'll derive the following formulas:

 $b_1 = r \frac{-y}{x}$  and  $b_0 = Y - b_1 X$ , where r is Pearson's r and s represents a standard deviation. If we let X = test 1 and *sy sx* and  $b_0 = Y - b_1 X$ 

 $Y = \text{test } 2$ , calculate this best-fitting line:

$$
predicted test 2 = \underline{\hspace{2cm}}(test 1) + \underline{\hspace{2cm}}(y\textrm{-intercept})
$$

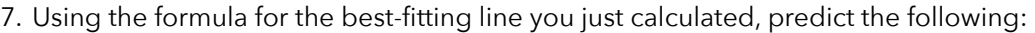

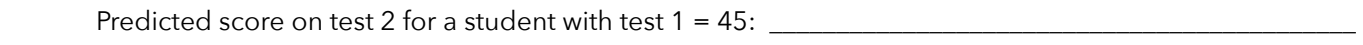

Predicted score on test 2 for a student with test  $1 = 15$ :  $\Box$ 

In which prediction do you have more confidence? Explain why:

8. I calculated this best-fitting line using R. The output is pasted below (so you can check your answer to #6). Interpret this slope and y-intercept. What do they represent in this scenario (regarding test scores)?

\_\_\_\_\_\_\_\_\_\_\_\_\_\_\_\_\_\_\_\_\_\_\_\_\_\_\_\_\_\_\_\_\_\_\_\_\_\_\_\_\_\_\_\_\_\_\_\_\_\_\_\_\_\_\_\_\_\_\_\_\_\_\_\_\_\_\_\_\_\_\_\_\_\_\_\_\_\_\_\_\_\_\_\_\_\_\_\_\_\_\_\_\_

```
lm(formula = Test2 ~ - Test1)Coefficients:
(Intercept) Test1 
 23.7461 0.4773
```
The slope (0.4773) represents: \_\_\_\_\_\_\_\_\_\_\_\_\_\_\_\_\_\_\_\_\_\_\_\_\_\_\_\_\_\_\_\_\_\_\_\_\_\_\_\_\_\_\_\_\_\_\_\_\_\_\_\_\_\_\_\_\_\_\_\_\_\_\_\_\_\_\_\_\_\_\_

The y-intercept (23.7461) represents: \_\_\_\_\_\_\_\_\_\_\_\_\_\_\_\_\_\_\_\_\_\_\_\_\_\_\_\_\_\_\_\_\_\_\_\_\_\_\_\_\_\_\_\_\_\_\_\_\_\_\_\_\_\_\_\_\_\_\_\_\_\_\_\_\_

9. In the next activity, we'll also learn about the *coefficient of determination*, R2. Calculate this coefficient in this example by simply squaring the correlation coefficient. This coefficient can be interpreted in much the same way as we interpreted eta-squared when we conducted ANOVA. Go ahead and try to interpret this coefficient of determination in this scenario.

 $\_$ 

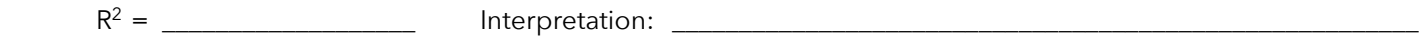

10. You may have heard the phrase *correlation does not imply causation*. Some examples of this appear on the following two websites:

Correlation vs. Causation: [http://jfmueller.faculty.noctrl.edu/100/correlation\\_or\\_causation.htm](http://jfmueller.faculty.noctrl.edu/100/correlation_or_causation.htm)

Spurious correlations: <http://tylervigen.com>

[Go to the first link \(Correlation vs Causation\) and choose one article that might interest you \(e.g., Dogs walked by](http://news.discovery.com/animals/zoo-animals/dog-walking-behavior-111103.htm)  men are more aggressive).

For that article, do the following:

- a) Very briefly summarize the correlation implied by the article
- b) Briefly explain why that correlation does not imply causation. Identify potential reasons why the two variables in the article would have a positive correlation (and, if you can, hypothesize what other variable might be causing that correlation).
- c) Briefly describe an experiment you could do to test if the correlation implied by the article is, in fact, causation.